# Lecture 4: Pipes and variable creation Managing and Manipulating Data Using R

Introduction

# What we will do today

1. Introduction

1.1 Data for lecture

- 2. Pipes
- 3. Creating variables using mutate (tidyverse approach)
	- 3.1 Introduce mutate() function
	- 3.2 Using ifelse() function within mutate()
	- 3.3 Using recode() function within mutate()
	- 3.4 Using case\_when() function within mutate()
- 4. Base R appraoch to creating new variables

### Libraries we will use today

"Load" the package we will use today (output omitted)

```
▶ you must run this code chunk
```

```
library(tidyverse)
```
If package not yet installed, then must install before you load. Install in "console" rather than Rmd file

▶ Generic syntax: install.packages("package\_name")

▶ Install "tidyverse": install.packages("tidyverse")

Note: when we load package, name of package is not in quotes; but when we install package, name of package is in quotes:

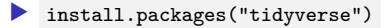

library(tidyverse)

Data for lecture

Lecture 3 data: prospects purchased by Western Washington U.

#### The "Student list" business

- ▶ Universities identify/target "prospects" by buying "student lists" from College Board/ACT (e.g., \$.40 per prospect)
- ▶ Prospect lists contain contact info (e.g., address, email), academic achievement, socioeconomic, demographic characteristics
- ▶ Universities choose which prospects to purchase by filtering on criteria like zip-code, GPA, test score range, etc.

### *#load prospect list data*

 $load(url("https://github.com/ozanj/rclass/raw/master/data/prospect_list/wwlist_$ 

#### Object wwlist

- ▶ De-identified list of prospective students purchased by Western Washington University from College Board
- ▶ We collected these data using FOIA request
	- ▶ ASIDE: Become an expert on collecting data via FOIA requests and you will become a superstar!

Lecture 3 data: prospects purchased by Western Washington U.

#### Observations on wwlist

▶ each observation represents a prospective student **typeof**(wwlist) *#> [1] "list"* **dim**(wwlist) *#> [1] 268396 41*

#### Variables on wwlist

 $\triangleright$  some vars provide de-identified data on individual prospects ▶ e.g., psat range, state, sex, ethn\_code ▶ some vars provide data about zip-code student lives in ▶ e.g., med\_inc , pop\_total , pop\_black ▶ some vars provide data about school student enrolled in  $\triangleright$  e.g., fr\_lunch is number of students on free/reduced lunch ▶ note: bad merge between prospect-level data and school-level data **names**(wwlist) **str**(wwlist)

Pipes

# What are "pipes",  $\frac{9}{2}$ %

**Pipes** are a means of perfoming multiple steps in a single line of code

- ▶ Pipes are part of **tidyverse** suite of packages, not **base R**
- ▶ When writing code, the pipe symbol is %>%
- $\blacktriangleright$  Basic flow of using pipes in code:
	- ▶ object %>% some\_function %>% some\_function, \ldots
- ▶ Pipes work from left to right:
	- ▶ The object/result from left of %>% pipe symbol is the input of function to the right of the %>% pipe symbol
	- ▶ In turn, the resulting output becomes the input of the function to the right of the next %>% pipe symbol

Intuitive mnemonic device for understanding pipes

- ▶ whenever you see a pipe %>% think of the words "**and then…**"
- ▶ Example: wwlist %>% filter(firstgen == "Y")
	- ▶ in words: start with object wwlist **and then** filter first generation students

# Do task with and without pipes

Task:

```
▶ Using object wwlist print data for "first-generation" prospects
  (firstgen == "Y")
```

```
filter(wwlist, firstgen == "Y") # without pipes
wwlist %>% filter(firstgen == "Y") # with pipes
```
Comparing the two approaches:

- In the "without pipes" approach, the object is the first argument  $filter()$ function
- ▶ In the "pipes" approach, you don't specify the object as the first argument of filter()
	- ▶ Why? Because %>% "pipes" the object to the left of the %>% operator into the function to the right of the %>% operator

Main takeaway:

- ▶ When writing code using pipes, functions to right of %>% pipe operator should not explicitly name object that is the input to the function.
- ▶ Rather, object to the left of %>% pipe operator is automatically the input.

The pipe operator "pipes" (verb) an object from left of %>% operator into the function to the right of the  $\%$   $>$ % operator

Example:

```
str(wwlist) # without pipe
wwlist %>% str() # with pipe
```
### Do task with and without pipes

**Task**: Using object wwlist , print data for "first-gen" prospects for selected variables [output omitted]

```
#Without pipes
select(filter(wwlist, firstgen == "Y"), state, hs_city, sex)
#With pipes
wwlist %>% filter(firstgen == "Y") %>% select(state, hs_city, sex)
```
Comparing the two approaches:

▶ In the "without pipes" approach, code is written "inside out"  $\blacktriangleright$  The first step in the task – identifying the object – is the innermost part of code  $\blacktriangleright$  The last step in task – selecting variables to print – is the outermost part of code ▶ In "pipes" approach the left-to-right order of code matches how we think about the task ▶ First, we start with an object *and then* ( %>% ) we use filter() to isolate first-gen students *and then* ( %>% ) we select which variables to print

Think about what object was "piped" into select() from filter()

wwlist **%>% filter**(firstgen **==** "Y") **%>% str**()

# Aside: the count () function [students work on their own]

count() function from dplyr package counts the number of obs by group

**Syntax** [see help file for full syntax]

 $\bullet$  count $(x, \ldots)$ 

**Arguments** [see help file for full arguments]

 $\blacktriangleright$  x : an object, often a data frame  $\blacktriangleright$  ... : variables to group by

```
Examples of using count()
```
▶ Without vars in ... argument, counts number of obs in object **count**(wwlist) wwlist **%>% count**()

▶ With vars in ... argument, counts number of obs per variable value • note: by default, count() always shows NAs [this is good!] **count**(wwlist,school\_category) wwlist **%>% count**(school\_category)

# Aside: pipe operators and new lines

Often want to insert line breaks to make long line of code more readable

▶ When inserting line breaks, **pipe operator %>% should be the last thing before a line break, not the first thing after a line break**

#### **This works**

```
wwlist %>% filter(firstgen == "Y") %>%
 select(state, hs_city, sex) %>%
 count(sex)
```
#### **This works too**

```
wwlist %>% filter(firstgen == "Y",
                  state != "WA") %>%
 select(state, hs_city, sex) %>%
 count(sex)
```
### **This doesn't work**

```
wwlist %>% filter(firstgen == "Y")
  %>% select(state, hs_city, sex)
  %>% count(sex)
```
### Do task with and without pipes

Task:

▶ Count the number "first-generation" prospects from the state of Washington

Without pipes

```
count(filter(wwlist, firstgen == "Y", state == "WA"))
#> # A tibble: 1 x 1
#> n
#> <int>
#> 1 32428
```
With pipes

```
wwlist %>% filter(firstgen == "Y", state == "WA") %>% count()
#> # A tibble: 1 x 1
#> n
#> <int>
#> 1 32428
```
### Do task with and without pipes

**Task**: frequency table of school\_type for non first-gen prospects from WA

#### **without pipes**

```
wwlist_temp <- filter(wwlist, firstgen == "N", state == "WA")
table(wwlist_temp$school_type, useNA = "always")
#>
#> private public <NA>
#> 11 46146 12489
rm(wwlist_temp) # cuz we don't need after creating table
```
### **With pipes**

```
wwlist %>% filter(firstgen == "N", state == "WA") %>% count(school_type)
#> # A tibble: 3 x 2
#> school_type n
#> <chr> <int>
#> 1 private 11
#> 2 public 46146
#> 3 <NA> 12489
```
#### **Comparison of two approaches**

▶ without pipes, task requires multiple lines of code (this is quite common)  $\blacktriangleright$  first line creates object; second line analyzes object

▶ with pipes, task can be completed in one line of code and you aren't left with objects you don't care about

# Student exercises with pipes

- 1. Using object wwlist select the following variables (state, firstgen, ethn\_code) and assign <- them to object wwlist\_temp . (ex. wwlist\_temp <- wwlist)
- 2. Using the object you just created wwlist temp , create a frequency table of ethn\_code for first-gen prospects from California.
- 3. **Bonus**: Try doing question 1 and 2 together. Use original object wwlist , but do not assign to a new object.

Once finished you can rm(wwlist\_temp)

### Solution to exercises with pipes

1. Using object wwlist select the following variables (state, firstgen, ethn\_code) and assign them to object wwlist\_temp

wwlist\_temp <- wwlist **%>% select**(state, firstgen, ethn\_code)

### Solution to exercises with pipes

2. Using the object you just created wwlist\_temp , create a frequency table of ethn\_code for first-gen prospects from California.

```
#names(wwlist)
wwlist_temp %>%
 filter(firstgen == "Y", state == "CA") %>% count(ethn_code)
#> # A tibble: 10 x 2
#> ethn_code n
#> <chr> <int>
#> 1 american indian or alaska native 4
#> 2 asian or native hawaiian or other pacific islander 86
#> 3 black or african american 10
#> 4 cuban 1
#> 5 mexican/mexican american 643
#> 6 not reported 113
#> 7 other spanish/hispanic 179
#> 8 other-2 or more 4197
#> 9 puerto rican 8
#> 10 white 2933
```
### Solution to exercises with pipes

3. **Bonus**: Try doing question 1 and 2 together.

```
wwlist %>%
 select(state, firstgen, ethn_code) %>%
 filter(firstgen == "Y", state == "CA") %>%
 count(ethn_code)
#> # A tibble: 10 x 2
#> ethn_code n
#> \langle chr \rangle#> 1 american indian or alaska native 4
#> 2 asian or native hawaiian or other pacific islander 86
#> 3 black or african american 10
#> 4 cuban 1
#> 5 mexican/mexican american 643
#> 6 not reported 113
#> 7 other spanish/hispanic 179
#> 8 other-2 or more 4197
#> 9 puerto rican 8
#> 10 white 2933
#rm(wwlist_temp)
```
**rm**(wwlist\_temp)

Creating variables using mutate (tidyverse approach)

# Our plan for learning how to create new variables

Recall that dplyr package within tidyverse provide a set of functions that can be described as "verbs": **subsetting**, **sorting**, and **transforming**

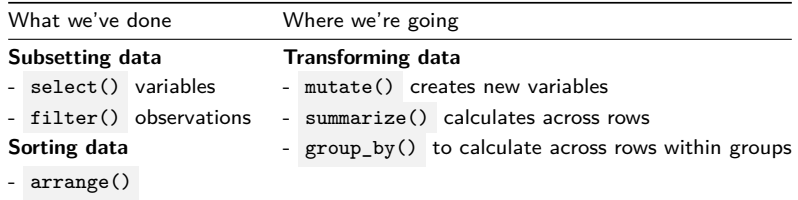

#### **Today**

▶ we'll use mutate() to create new variables based on calculations across columns within a row

#### **Next week**

 $\triangleright$  we'll combine mutate() with summarize() and group by() to create variables based on calculations across rows

### Create new data frame based on df school all

Data frame df\_school\_all has one obs per US high school and then variables identifying number of visits by particular universities

load(url("https://github.com/ozanj/rclass/raw/master/data/recruiting/recruit\_sc **names**(df\_school\_all)

*#> [1] "state\_code" "school\_type" "ncessch" #> [4] "name" "address" "city" #> [7] "zip\_code" "pct\_white" "pct\_black" #> [10] "pct\_hispanic" "pct\_asian" "pct\_amerindian" #> [13] "pct\_other" "num\_fr\_lunch" "total\_students" #> [16] "num\_took\_math" "num\_prof\_math" "num\_took\_rla" #> [19] "num\_prof\_rla" "avgmedian\_inc\_2564" "latitude" #> [22] "longitude" "visits\_by\_196097" "visits\_by\_186380" #> [25] "visits\_by\_215293" "visits\_by\_201885" "visits\_by\_181464" #> [28] "visits\_by\_139959" "visits\_by\_218663" "visits\_by\_100751" #> [31] "visits\_by\_199193" "visits\_by\_110635" "visits\_by\_110653" #> [34] "visits\_by\_126614" "visits\_by\_155317" "visits\_by\_106397" #> [37] "visits\_by\_149222" "visits\_by\_166629" "total\_visits" #> [40] "inst\_196097" "inst\_186380" "inst\_215293" #> [43] "inst\_201885" "inst\_181464" "inst\_139959" #> [46] "inst\_218663" "inst\_100751" "inst\_199193" #> [49] "inst\_110635" "inst\_110653" "inst\_126614" #> [52] "inst\_155317" "inst\_106397" "inst\_149222" #> [55] "inst\_166629"*

### Create new data frame based on df school all

Let's create new version of this data frame, called school v2, which we'll use to introduce how to create new variables

```
school_v2 <- df_school_all %>%
 select(-contains("inst_")) %>% # remove vars that start with "inst_"
 rename(
   visits_by_berkeley = visits_by_110635,
   visits by boulder = visits by 126614,
   visits_by_bama = visits_by_100751,
   visits by stonybrook = visits by 196097,
   visits by rutgers = visits by 186380,
   visits_by_pitt = visits_by_215293,
   visits_by_cinci = visits_by_201885,
   visits_by_nebraska = visits_by_181464,
   visits_by_georgia = visits_by_139959,
   visits by scarolina = visits by 218663,
   visits_by_ncstate = visits_by_199193,
   visits_by_irvine = visits_by_110653,
   visits by kansas = visits by 155317,
   visits_by_arkansas = visits_by_106397,
   visits by sillinois = visits by 149222,
   visits by umass = visits by 166629.
   num took read = num took rla.
   num_prof_read = num_prof_rla,
   med_inc = avgmedian_inc_2564)
```
Introduce mutate() function

# Introduce mutate() function

mutate() is **tidyverse** approach to creating variables (not **Base R** approach)

```
Description of mutate()
```
▶ creates new columns (variables) that are functions of existing columns

 $\blacktriangleright$  After creating a new variable using mutate(), every row of data is retained

```
\blacktriangleright mutate() works best with pipes \frac{1}{2}
```
**Task**:

▶ Using data frame school\_v2 create new variable that measures the pct of students on free/reduced lunch (output omitted)

```
school sml <- school v2 %>% # create new dataset with fewer vars; not necessary
 select(ncessch, school_type, num_fr_lunch, total_students)
```

```
school_sml %>%
 mutate(pct_fr_lunch = num_fr_lunch/total_students) # create new var
rm(school_sml)
```
# Syntax for mutate()

Let's spend a couple minutes looking at help file for mutate()

### **Usage (i.e., syntax)**

 $\blacktriangleright$  mutate(.data,...)

### **Arguments**

- ▶ .data : a data frame
	- ▶ if using mutate() after pipe operator %>%, then this argument can be omitted ▶ Why? Because data frame object to left of %>% "piped in" to first argument of mutate()
- $\blacktriangleright$  ... : expressions used to create new variables
	- $\blacktriangleright$  Can create multiple variables at once

### **Value**

▶ returns an object that contains the original input data frame and new variables that were created by mutate()

**Useful functions (i.e., "helper functions")**

▶ These are standalone functions can be called *within* mutate()

▶ e.g., if\_else() , recode() , case\_when()

 $\triangleright$  will show examples of this in subsequent slides

# Introduce mutate() function

New variable not retained unless we **assign** <- it to an object (existing or new)

```
mutate() without assignment
school_v2 %>% mutate(pct_fr_lunch = num_fr_lunch/total_students)
names(school_v2)
mutate() with assignment
school_v2_temp <- school_v2 %>%
 mutate(pct_fr_lunch = num_fr_lunch/total_students)
```

```
names(school_v2_temp)
rm(school_v2_temp)
```
### mutate() can create multiple variables at once

```
mutate() can create multiple variables at once
school_v2 %>%
  mutate(pct_fr_lunch = num_fr_lunch/total_students,
         pct_prof_math= num_prof_math/num_took_math) %>%
  select(num_fr_lunch, total_students, pct_fr_lunch,
         num prof math, num took math, pct prof math)
```
Or we could write code this way:

```
school_v2 %>%
 select(num_fr_lunch, total_students, num_prof_math, num_took_math) %>%
 mutate(pct_fr_lunch = num_fr_lunch/total_students,
         pct prof math= num prof math/num took math)
```
# Student exercise using mutate()

- 1. Using the object school\_v2 , select the following variables ( num\_prof\_math , num took math, num prof read, num took read ) and create a measure of percent proficient in math pct\_prof\_math and percent proficient in reading pct\_prof\_read .
- 2. Now using the code for question 1, filter schools where at least 50% of students are proficient in math **&** reading.
- 3. If you have time, count the number of schools from question 2.

## Solutions for exercise using mutate()

1. Using the object school\_v2 , select the following variables ( num\_prof\_math , num\_took\_math , num\_prof\_read , num\_took\_read ) and create a measure of percent proficient in math pct\_prof\_math and percent proficient in reading pct\_prof\_read .

```
school_v2 %>%
 select(num_prof_math, num_took_math, num_prof_read, num_took_read) %>%
 mutate(pct_prof_math = num_prof_math/num_took_math,
    pct_prof_read = num_prof_read/num_took_read)
#> # A tibble: 21,301 x 6
#> num_prof_math num_took_math num_prof_read num_took_read pct_prof_math
#> <dbl> <dbl> <dbl> <dbl> <dbl>
#> 1 24.8 146 25.0 147 0.17
#> 2 1.7 17 1.7 17 0.10
#> 3 3.5 14 3.5 14 0.25
#> 4 3 30 3 30 0.1
#> 5 2.8 28 2.8 28 0.10
#> 6 2.5 25 2.4 24 0.1
#> 7 1.55 62 1.55 62 0.025
#> 8 2.1 21 2.2 22 0.1
#> 9 2.3 23 2.3 23 0.10
#> 10 1.9 19 1.9 19 0.10
#> # ... with 21,291 more rows, and 1 more variable: pct_prof_read <dbl>
```
# Solutions for exercise using mutate()

2. Now using the code for question 1, filter schools where at least 50% of students are proficient in math **&** reading.

```
school_v2 %>%
 select(num_prof_math, num_took_math, num_prof_read, num_took_read) %>%
 mutate(pct_prof_math = num_prof_math/num_took_math,
     pct_prof_read = num_prof_read/num_took_read) %>%
 filter(pct_prof_math >= 0.5 & pct_prof_read >= 0.5)
#> # A tibble: 7,760 x 6
#> num_prof_math num_took_math num_prof_read num_took_read pct_prof_math
#> <dbl> <dbl> <dbl> <dbl> <dbl>
#> 1 135. 260 149. 261 0.520
#> 2 299. 475 418 475 0.63
#> 3 213. 410 332. 410 0.52
#> 4 54.6 105 96.6 105 0.52
#> 5 111. 121 118. 121 0.92
#> 6 1057. 1994 1477. 2204 0.530
#> 7 100. 103 125. 128 0.975
#> 8 56.4 99 84.4 148 0.570
#> 9 445. 586 392. 594 0.76
#> 10 56.0 59 53.1 61 0.95
#> # ... with 7,750 more rows, and 1 more variable: pct_prof_read <dbl>
```
# Solutions for exercise using mutate()

3. If you have time, count the number of schools from question 2.

```
school_v2 %>%
 select(num_prof_math, num_took_math, num_prof_read, num_took_read) %>%
 mutate(pct_prof_math = num_prof_math/num_took_math,
        pct_prof_read = num_prof_read/num_took_read) %>%
 filter(pct_prof_math >= 0.5 & pct_prof_read >= 0.5) %>%
 count()
#> # A tibble: 1 x 1
#> n
#> <int>
#> 1 7760
```
Using ifelse() function within mutate()

# Using ifelse() function within mutate()

?if\_else

### **Description**

▶ if condition TRUE , assign a value; if condition FALSE assign a value

**Usage (i.e., syntax)**

▶ if else(logical condition, true, false, missing = NULL)

#### **Arguments**

▶ logical condition : a condition that evaluates to TRUE or FALSE

▶ true : value to assign if condition TRUE

▶ false : value to assign if condition FALSE

#### **Value**

- ▶ "Where condition is TRUE, the matching value from true, where it's FALSE, the matching value from false, otherwise NA."
- ▶ missing values from "input" var are assigned missing values in "output var", unless you specify otherwise

**Example**: Create 0/1 indicator of whether got at least one visit from Berkeley

```
school_v2 %>%
 mutate(got_visit_berkeley = ifelse(visits_by_berkeley>0,1,0)) %>%
 count(got_visit_berkeley)
```
We often create dichotomous  $(0/1)$  indicator variables of whether something happened (or whether something is TRUE)

- ▶ Variables that are of substantive interest to project
	- ▶ e.g., did student graduate from college
- ▶ Variables that help you investigate data, check quality
	- $\blacktriangleright$  e.g., indicator of whether an observation is missing/non-missing for a particular variable

# Using ifelse() within mutate()

### **Task**

```
\triangleright Create 0/1 indicator if school has median income greater than $100,000
Usually a good idea to investigate "input" variables before creating analysis vars
str(school_v2$med_inc) # investigate variable type
school_v2 %>% count(med_inc) # frequency count, but this isn't very helpful
```

```
school_v2 %>% filter(is.na(med_inc)) %>% count(med_inc)
# shows number of obs w/ missing med_inc
```
#### Create variable

```
school_v2 %>% select(med_inc) %>%
 mutate(inc_gt_100k= ifelse(med_inc>100000,1,0)) %>%
 count(inc_gt_100k) # note how NA values of med_inc treated
#> # A tibble: 3 x 2
#> inc_gt_100k n
#> <dbl> <int>
#> 1 0 18632
#> 2 1 2045
#> 3 NA 624
```
# Using ifelse() function within mutate()

### **Task**

- $\blacktriangleright$  Create  $0/1$  indicator variable nonmiss\_math which indicates whether school has non-missing values for the variable num\_took\_math
	- $\triangleright$  note: num\_took\_math refers to number of students at school that took state math proficiency test

Usually a good to investigate "input" variables before creating analysis vars

```
school_v2 %>% count(num_took_math) # this isn't very helpful
school_v2 \frac{2}{\sqrt{2}} filter(is.na(num_took_math)) \frac{2}{\sqrt{2}} count(num_took_math) # shows num
```

```
Create variable
school_v2 %>% select(num_took_math) %>%
 mutate(nonmiss_math= ifelse(!is.na(num_took_math),1,0)) %>%
 count(nonmiss_math) # note how NA values treated
#> # A tibble: 2 x 2
#> nonmiss_math n
#> <dbl> <int>
#> 1 0 4103
#> 2 1 17198
```
# Student exercises ifelse()

- 1. Using the object school  $v2$ , create  $0/1$  indicator variable in\_state\_berkeley that equals 1 if the high school is in the same state as UC Berkeley (i.e., state\_code=="CA" ).
- 2. Create 0/1 indicator berkeley\_and\_irvine of whether a school got at least one visit from UC Berkeley **AND** from UC Irvine.
- 3. Create  $0/1$  indicator berkeley or irvine of whether a school got at least one visit from UC Berkeley **OR** from UC Irvine.

### Exercise ifelse() solutions

1. Using the object school\_v2 , create 0/1 indicator variable in\_state\_berkeley that equals 1 if the high school is in the same state as UC Berkeley (i.e., state\_code=="CA" ).

```
str(school_v2$state_code) # investigate input variable
school_v2 %>% filter(is.na(state_code)) %>% count() # investigate input var
```

```
#Create var
school_v2 %>% mutate(in_state_berkeley=ifelse(state_code=="CA",1,0)) %>%
 count(in_state_berkeley)
```
### Exercise ifelse() solutions

2. Create 0/1 indicator berkeley\_and\_irvine of whether a school got at least one visit from UC Berkeley **AND** from UC Irvine.

```
#investigate input vars
school_v2 %>% select(visits_by_berkeley, visits_by_irvine) %>% str()
school_v2 %>% filter(is.na(visits_by_berkeley)) %>% count()
school_v2 %>% filter(is.na(visits_by_irvine)) %>% count()
#create variable
school_v2 %>%
  mutate(berkeley_and_irvine=ifelse(visits_by_berkeley>0 & visits_by_irvine>0,1,0)) %>%
  count(berkeley_and_irvine)
```
3. Create 0/1 indicator berkeley\_or\_irvine of whether a school got at least one visit from UC Berkeley **OR** from UC Irvine.

```
school_v2 %>%
  mutate(berkeley_or_irvine=ifelse(visits_by_berkeley>0 | visits_by_irvine>0,1,0)) %>%
  count(berkeley_or_irvine)
```
Using recode() function within mutate()

# Using recode() function within mutate()

**Description**: Recode values of a variable

**Usage (i.e., syntax)**

```
\triangleright recode(x, ..., .default = NULL, .missing = NULL)
```
**Arguments** [see help file for further details]

- ▶ x A vector (e.g., variable) to modify
- ▶ ... Specifications for recode, of form current\_value = new\_recoded\_value
- ▶ .default : If supplied, all values not otherwise matched given this value.
- ▶ .missing : If supplied, any missing values in .x replaced by this value.

```
Example: Using data frame wwlist, create new 0/1 indicator public_school from
variable school_type
```

```
str(wwlist$school_type)
wwlist %>% count(school_type)
wwlist_temp <- wwlist %>% select(school_type) %>%
 mutate(public_school = recode(school_type,"public" = 1, "private" = 0))
wwlist_temp %>% head(n=10)
str(wwlist_temp$public_school)
wwlist_temp %>% count(public_school)
rm(wwlist_temp)
```
Using recode() function within mutate() Recoding school\_type could have been accomplished using if\_else()

▶ Use recode() when new variable has more than two categories

**Task**: Create school\_catv2 based on school\_category with these categories:

```
▶ "regular"; "alternative"; "special"; "vocational"
```

```
Investigate input var
str(wwlist$school_category)
wwlist %>% count(school_category)
```
#### Recode

```
wwlist_temp <- wwlist %>% select(school_category) %>%
 mutate(school_catv2 = recode(school_category,
   "Alternative Education School" = "alternative",
   "Alternative/other" = "alternative",
   "Regular elementary or secondary" = "regular",
   "Regular School" = "regular",
   "Special Education School" = "special",
   "Special program emphasis" = "special",
   "Vocational Education School" = "vocational")
  )
str(wwlist_temp$school_catv2)
wwlist_temp %>% count(school_catv2)
wwlist %>% count(school_category)
rm(wwlist_temp) 45 / 64
```
# Using recode() within mutate() [do in pairs/groups]

**Task**: Create school\_catv2 based on school\_category with these categories:

```
▶ "regular"; "alternative"; "special"; "vocational"
▶ This time use the .missing argument to recode NAs to "unknown"
```

```
wwlist_temp <- wwlist %>% select(school_category) %>%
  mutate(school_catv2 = recode(school_category,
    "Alternative Education School" = "alternative",
    "Alternative/other" = "alternative",
    "Regular elementary or secondary" = "regular",
    "Regular School" = "regular",
    "Special Education School" = "special",
    "Special program emphasis" = "special",
    "Vocational Education School" = "vocational",
    .missing = "unknown")
  \lambdastr(wwlist_temp$school_catv2)
wwlist_temp %>% count(school_catv2)
wwlist %>% count(school_category)
rm(wwlist_temp)
```
# Using recode() within mutate()

**Task**: Create school\_catv2 based on school\_category with these categories:

```
▶ "regular"; "alternative"; "special"; "vocational"
 ▶ This time use the .default argument to assign the value "regular"
wwlist_temp <- wwlist %>% select(school_category) %>%
  mutate(school_catv2 = recode(school_category,
    "Alternative Education School" = "alternative",
    "Alternative/other" = "alternative",
    "Special Education School" = "special",
    "Special program emphasis" = "special",
    "Vocational Education School" = "vocational",
    .default = "regular")
  \lambdastr(wwlist_temp$school_catv2)
wwlist_temp %>% count(school_catv2)
wwlist %>% count(school_category)
rm(wwlist_temp)
```
# Using recode() within mutate()

**Task**: Create school\_catv2 based on school\_category with these categories:

```
\blacktriangleright This time create a numeric variable rather than character:
     ▶ 1 for "regular"; 2 for "alternative"; 3 for "special"; 4 for "vocational"
wwlist_temp <- wwlist %>% select(school_category) %>%
  mutate(school_catv2 = recode(school_category,
    "Alternative Education School" = 2.
    "Alternative/other" = 2,
    "Regular elementary or secondary" = 1.
    "Regular School" = 1,
    "Special Education School" = 3,
    "Special program emphasis" = 3,
    "Vocational Education School" = 4)
  \lambdastr(wwlist_temp$school_catv2)
wwlist_temp %>% count(school_catv2)
wwlist %>% count(school_category)
rm(wwlist_temp)
```
load(url("https://github.com/ozanj/rclass/raw/master/data/recruiting/recruit\_ev **names**(df\_event)

- 1. Using object df\_event , assign new object df\_event\_temp and create event\_typev2 based on event\_type with these categories:
	- ▶ 1 for "2yr college"; 2 for "4yr college"; 3 for "other"; 4 for "private hs"; 5 for "public hs"
- 2. This time use the .default argument to assign the value 5 for "public hs"

# Exercise using recode() within mutate() solutions

Check input variable

**names**(df\_event) **str**(df\_event**\$**event\_type) df\_event **%>% count**(event\_type)

# Exercise using recode() within mutate() solutions

1. Using object df\_event , assign new object df\_event\_temp and create event\_typev2 based on event\_type with these categories:

▶ 1 for "2yr college"; 2 for "4yr college"; 3 for "other"; 4 for "private hs"; 5 for "public hs"

```
df_event_temp <- df_event %>%
  select(event_type) %>%
  mutate(event_typev2 = recode(event_type,
                               "2yr college" = 1,
                               "4yr college" = 2,
                               "other" = 3.
                               "private hs'' = 4,
                               "public hs" = 5)
         )
str(df_event_temp$event_typev2)
df_event_temp %>% count(event_typev2)
df_event %>% count(event_type)
```
Exercise using recode() within mutate() solutions

```
2. This time use the .default argument to assign the value 5 for "public hs"
df_event %>% select(event_type) %>%
  mutate(event_typev2 = recode(event_type,
    "2yr college" = 1,
    "4yr college" = 2,
   "other" = 3,"private hs" = 4,
    default = 5)\lambdastr(df_event_temp$event_typev2)
df_event_temp %>% count(event_typev2)
df_event %>% count(event_type)
```
Using case\_when() function within mutate()

# Using case when() function within mutate()

**Description** Useful when the variable you want to create is more complicated than variables that can be created using ifelse() or recode()

▶ Useful when new variable is a function of multiple "input" variables

**Usage (i.e., syntax)**: case\_when(...)

**Arguments** [from help file; see help file for more details]

- ▶ ... : A sequence of two-sided formulas.
	- $\blacktriangleright$  The left hand side (LHS) determines which values match this case.
		- ▶ LHS must evaluate to a logical vector.
	- $\blacktriangleright$  The right hand side (RHS) provides the replacement value.

**Example task**: Using data frame wwlist and input vars state and firstgen , create a 4-category var with following categories:

```
\triangleright "instate firstgen"; "instate nonfirstgen"; "outstate firstgen";
   "outstate_nonfirstgen"
```

```
wwlist_temp <- wwlist %>% select(state,firstgen) %>%
 mutate(state_gen = case_when(
    state == "WA" & firstgen =="Y" ~ "instate_firstgen",
    state == "WA" & firstgen =="N" ~ "instate_nonfirstgen",
    state != "WA" & firstgen =="Y" ~ "outstate_firstgen",
    state != "WA" & firstgen =="N" ~ "outstate_nonfirstgen")
  )
str(wwlist_temp$state_gen)
wwlist_temp %>% count(state_gen)
```
# Using case  $when()$  function within mutate()

**Task**: Using data frame wwlist and input vars state and firstgen , create a 4-category var with following categories:

```
▶ "instate_firstgen"; "instate_nonfirstgen"; "outstate_firstgen";
  "outstate_nonfirstgen"
```
Let's take a closer look at how values of inputs are coded into values of outputs

```
wwlist %>% select(state,firstgen) %>% str()
count(wwlist,state)
count(wwlist,firstgen)
wwlist_temp <- wwlist %>% select(state,firstgen) %>%
 mutate(state_gen = case_when(
    state == "WA" & firstgen =="Y" ~ "instate_firstgen",
    state == "WA" & firstgen =="N" ~ "instate_nonfirstgen",
    state != "WA" & firstgen =="Y" ~ "outstate_firstgen",
   state != "WA" & firstgen =="N" ~ "outstate_nonfirstgen")
  )
wwlist_temp %>% count(state_gen)
wwlist_temp %>% filter(is.na(state)) %>% count(state_gen)
wwlist_temp %>% filter(is.na(firstgen)) %>% count(state_gen)
```
**Take-away**: by default var created by case when() equals NA for obs where one of the inputs equals NA

Student exercise using case when() within mutate()

- 1. Using the object school v2 and input vars school type , and state code , create a 4-category var state\_type with following categories:
	- ▶ "instate\_public"; "instate\_private"; "outstate\_public"; "outstate\_private" ▶ Note: We are referring to CA as in-state for this example

Exercise using case when() within mutate() solution

#### Investigate

```
school_v2 %>% select(state_code,school_type) %>% str()
count(school_v2,state_code)
school_v2 %>% filter(is.na(state_code)) %>% count()
```

```
count(school_v2,school_type)
school_v2 %>% filter(is.na(school_type)) %>% count()
```
# Exercise using case when() within mutate() solution

```
1. Using the object school_v2 and input vars school_type , and state_code ,
  create a 4-category var state_type with following categories:
```

```
▶ "instate_public"; "instate_private"; "outstate_public"; "outstate_private"
school_v2_temp <- school_v2 %>% select(state_code,school_type) %>%
 mutate(state_type = case_when(
    state_code == "CA" & school_type == "public" ~ "instate_public",
    state_code == "CA" & school_type == "private" ~ "instate_private",
    state_code != "CA" & school_type == "public" ~ "outstate_public",
    state_code != "CA" & school_type == "private" ~ "outstate_private")
  )
school_v2_temp %>% count(state_type)
#> # A tibble: 4 x 2
#> state_type n
#> <chr> <int>
```

```
#> 1 instate_private 366
```

```
#> 2 instate_public 1404
```

```
#> 3 outstate_private 3456
#> 4 outstate_public 16075
```
*#school\_v2\_temp %>% filter(is.na(state\_code)) %>% count(state\_type) #no missing #school\_v2\_temp %>% filter(is.na(school\_type)) %>% count(state\_type) #no missing*

Subsetting operators [] and  $\$  are used to create new variables and set conditions of the input variables

If creating new variable based on calculation of input variables, basically the tidyverse equivalent of mutate() **without** ifelse() or recode()

```
▶ Sudo syntax: df$newvar <- ...
```
 $\triangleright$  where ... argument is expression(s)/calculation(s) used to create new variables

**Task**: Create measure of percent of students on free-reduced lunch

```
base R approach
school_v2_temp<- school_v2 #create copy of dataset; not necessary
school_v2_temp$pct_fr_lunch <-
   school_v2_temp$num_fr_lunch/school_v2_temp$total_students
```
**tidyverse approach (with pipes)**

```
school_v2_temp <- school_v2 %>%
 mutate(pct_fr_lunch = num_fr_lunch/total_students)
```
If creating new variable based on the condition/values of input variables, basically the tidyverse equivalent of mutate() **with** ifelse() or recode()

▶ Sudo syntax: df\$newvar[logical condition]<- new value

▶ logical condition : a condition that evaluates to TRUE or FALSE

**Task**: Create 0/1 indicator if school has median income greater than \$100k

### **tidyverse approach (using pipes)**

```
school_v2_temp %>% select(med_inc) %>%
 mutate(inc_gt_100k= ifelse(med_inc>100000,1,0)) %>%
 count(inc_gt_100k) # note how NA values of med_inc treated
#> # A tibble: 3 x 2
#> inc_gt_100k n
#> <dbl> <int>
#> 1 0 18632
#> 2 1 2045
#> 3 NA 624
```
#### **Base R approach**

```
school_v2_temp$inc_gt_100k<-NA #initialize an empty column with NAs
                           # otherwise you'll get warning
school v2 temp$inc gt 100k[school v2 temp$med inc>100000] <- 1
school_v2_temp$inc_gt_100k[school_v2_temp$med_inc<=100000] <- 0
count(school_v2_temp, inc_gt_100k)
#> # A tibble: 3 x 2
#> inc_gt_100k n
#> <dbl> <int>
#> 1 0 18632
#> 2 1 2045
#> 3 NA 624
```
**Task**: Using data frame wwlist and input vars state and firstgen , create a 4-category var with following categories:

▶ "instate\_firstgen"; "instate\_nonfirstgen"; "outstate\_firstgen"; "outstate\_nonfirstgen"

```
tidyverse approach (using pipes)
```

```
wwlist_temp <- wwlist %>%
 mutate(state_gen = case_when(
   state == "WA" & firstgen =="Y" ~ "instate_firstgen",
   state == "WA" & firstgen =="N" ~ "instate_nonfirstgen",
   state != "WA" & firstgen =="Y" ~ "outstate_firstgen",
   state != "WA" & firstgen =="N" ~ "outstate_nonfirstgen")
 \lambdastr(wwlist_temp$state_gen)
#> chr [1:268396] NA "instate_nonfirstgen" "instate_nonfirstgen" ...
wwlist_temp %>% count(state_gen)
#> # A tibble: 5 x 2
#> state_gen n
#> <chr> <int>
#> 1 instate_firstgen 32428
#> 2 instate_nonfirstgen 58646
#> 3 outstate_firstgen 32606
#> 4 outstate_nonfirstgen 134616
#> 5 <NA> 10100
```
**Task**: Using data frame wwlist and input vars state and firstgen , create a 4-category var with following categories:

▶ "instate\_firstgen"; "instate\_nonfirstgen"; "outstate\_firstgen"; "outstate\_nonfirstgen"

**base R approach**

wwlist temp <- wwlist

```
wwlist_temp$state_gen <- NA
wwlist_temp$state_gen[wwlist_temp$state == "WA" & wwlist_temp$firstgen =="Y"] <
wwlist_temp$state_gen[wwlist_temp$state == "WA" & wwlist_temp$firstgen =="N"] <
wwlist_temp$state_gen[wwlist_temp$state != "WA" & wwlist_temp$firstgen =="Y"] <
wwlist temp$state gen[wwlist temp$state != "WA" & wwlist temp$firstgen =="N"] <
```

```
str(wwlist_temp$state_gen)
#> chr [1:268396] NA "instate_nonfirstgen" "instate_nonfirstgen" ...
count(wwlist_temp, state_gen)
#> # A tibble: 5 x 2
#> state_gen n
#> <chr> <int>
#> 1 instate_firstgen 32428
#> 2 instate_nonfirstgen 58646
#> 3 outstate_firstgen 32606
#> 4 outstate_nonfirstgen 134616
#> 5 <NA> 10100
```